## skillsoft<sup>\*</sup> global **knowledge**

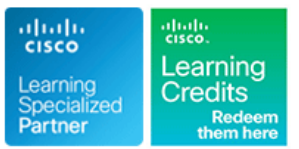

## **Configuring BGP on Cisco Routers**

**Varighed: 5 Days Kursus Kode: BGP Version: 4.1 Leveringsmetode: Virtuel deltagelse** 

### Beskrivelse:

Configuring BGP on Cisco Routers provides students with an in-depth knowledge of Border Gateway Protocol (BGP), a routing protocol that is one of the foundations of the Internet and New World technologies such as Multiprotocol Label Switching (MPLS). This course focuses on the theory of BGP, the configuration and troubleshooting of BGP on Cisco IOS routers. Extensive use of hands on labs has been incoporated into this curriculum to ensure learners have the skills required to configure and troublshoot BGP networks in customer environments.

Each student will have their own virtual pod of equipment with access to the labs 24x7 for 90 days.

### **This course is worth 40 Credits in the Continuing Education Program**

### Virtuel deltagelse

Et V&C Select kursus indholder nøjagtig det samme som et almindeligt kursus. Før kursusstart modtager man kursusmaterialet. Dernæst logger man på kurset via internettet og ser via sin pc den selvsamme præsentation som de øvrige deltagere, man kommunikerer via chat med underviseren og de øvrige deltagere på kurset. Denne uddannelsesmodel er både tids-og omkostningsbesparende og kan være et oplagt alternativ til almindelig klasseundervisning, hvis man f.eks. har et begrænset rejsebudget.

### Målgruppe:

Service Provider and Enterprise network engineers that design,deploy and maintain core IP network infrastructures running BGP.

### Agenda:

- 
- Describe how to configure, monitor and troubleshoot basic BGP implemented. to enable interdomain routing in a network scenario with multiple
- Describe how to use BGP policy controls to influence the route connections to other autonomous systems. selection process in a network scenario where you must support
- Describe how to use BGP attributes to influence the route multiple BGP connections to other autonomous systems. selection process in a network scenario where you must support multiple connections.  $\Box$  Describe the available BGP tools and features to optimize the
- **After you complete this course you will be able to: Describe how to successfully connect the customer network to the** Internet in a network scenario in which multiple connections must be
	- $\blacksquare$  Describe how to configure the service provider network to behave as a transit AS in a typical implementation with multiple BGP
	- connections to multiple ISPs. Enable route reflection and confederations as possible solutions to BGP scaling issues in a typical service provider network with
		- scalability of the BGP routing protocol in a typical BGP network.

### Attendees should meet the following prerequisites: **Recommended preparation for exam(s):**

- Intermediate to advanced knowledge of Cisco IOS Software **No exam is currently aligned to this course.** configuration.
- **Configuring and Troubleshooting RIP, EIGRP,I SPF and IS-IS.**
- CCNA Implementing and Administering Cisco Solutions

### Forudsætninger: Test og certificering

### Indhold:

- 
- 
- 
- 
- 
- 
- Transit Autonomous Systems **Influencing BGP Route Selection** BGP Link Bandwidth Feature

### Exploring BGP Path Attributes **Routing Update Reliability Issue** Extended Community Lists

- **BGP Path Attributes** Exploring Customer-to-Provider Connectivity
- **Now BUL-Known BGP Attributes** Employing AS Path Filters Requirements
- $\blacksquare$  Optional BGP Attributes
- 
- 

### Establishing BGP Sessions **Applying AS Path Filters** Applying AS Path Filters **Customer Routing Schemes**

- 
- **Extraording a BGP Session Customer AS Number Allocation** Customer AS Number Allocation Customer AS Number Allocation
- 
- **MD5 Authentication line Implementing Customer Connectivity Using Customer Connectivity Using Implementing Customer Connectivity Using Implementing Customer Connectivity Using Implementing Customer Connectivity Using Imple**

- **Receiving Routing Updates BGP Filters Implementation Characteristics of Static Routing Characteristics of Static Routing**
- 
- 
- **BGP Route Propagation** Modifying Prefix Lists **BGP Backup with Static Routes** BGP Backup with Static Routes
- Building the IP Routing Table **Monitoring Prefix Lists** Floating Static Routes with BGP
- **Advertising Local Networks** Load Sharing with Static Routes Load Sharing with Static Routes Load Sharing with Static Routes
- Automatic Summarization **Lack in the Using Outbound Route Filtering**

- 
- 
- **Announcing Networks in BGP Dutbound Route Filter Message** Networks
- Redistributing Routes into BGP **Configuring Outbound Route Filtering** BGP Configuration on Service Provider
- **BGP Conditional Route Injection Conditional Route Injection** Using Outbound Route Filtering Routers
- **BGP Support for TTL Security Check** Removing Private AS Numbers Removing Private AS Numbers
- 

### Monitoring and Troubleshooting BGP **Route Map Overview Backup Solutions with BGP** Route Map Overview

- **Monitoring Overall BGP Routing Continue Load Sharing with BGP Multipath Load Sharing with BGP Multipath**
- 
- Monitoring the BGP Table **BGP** Filters
- 
- **BGP Session Startup Problems** Multiple Service Providers Multiple Service Providers
- 
- **BGP Neighbor not Configured line BGP Configuration for Multihomed**
- 

Working with Transit AS **Route Refresh** Selection

- 
- **External Route Propagation** AS Number Translation AS Number Translation AS Number Translation
- 
- 
- **Core Router IBGP Requirements in a** line Load Sharing with Multiple Providers **and Load Sharing with Multiple Providers**

### **Introducing BGP** The Using Multihomed BGP Networks Addressing BGP Communities

- Interdomain Routing Transmith Business Requirements for Multihomed Business Return Path ■ Why External Routing Protocols? BGP Networks BGP Networks BGP Communities Overview
- **BGP Characteristics** Technical Requirements for Multihomed **Using Communities BGP Development Considerations Configuring BGP Networks Configuring BGP Communities**
- Single-Homed Customers **BGP Route Selection** BGP Route Selection BGP Named Community Lists

line line line

- Multihomed Customers **Multihomed Customer Routing Policies** BGP Cost Community
	-
	- Transit Traffic Issue BGP Support for Sequenced Entries in
	-
	- **Return Traffic Issue**

- **AS-Path Attribute** AS Path Filtering Services **Customer-to-Provider Connectivity Types AS-Path Filtering Services**
- Next-Hop Attribute AS Path Regular Expressions ASSES AND Regular Expressions According Math Connectivity
	- String Matching Customer-to-Provider Routing Schemes
	-
	- **Configuring BGP AS Path Filters** Customer Addressing Schemes
- **BGP Neighbor Discovery Monitoring AS Path Filters Monitoring AS Path Filters Customer Addressing Requirements**

### **BGP Keepalives Filtering with Prefix Lists**

- Requirements for Prefix-Based Filters | Static Routing
- Processing BGP Routes **Processing BGP** Routes **P** 
	- **Configuring Prefix Lists When to Use Static Routing ?**
	-
- **Building the BGP Table Implementing Prefix Lists in the BGP** Designing Static Route Propagation in a **BGP Route Selection Criteria** Process **Service Provider Network** Provider Network **Service Provider Network** 
	-
	-

- Configuring Basic BGP **Dutbound Route Filtering** Provider
- $\blacksquare$  Inbound vs Outbound Filtering Example **BGP Routing Process** BGP Prefix-Based Outbound Route BGP Configuration on Customer Routes
- Configuring External Neighbors Filtering Filtering Conditional BGP Advertising in Customer
	-
	-

### **Multihomed Customer Problem Applying Route Maps as BGP Filters** BGP Support for Dual AS Configuration for

- 
- **E** BGP Route Map Policy List Support **Load Sharing**
- 
- **Monitoring BGP Neighbors Prefix List Use in Route Maps Prefix List Use in Route Maps Load Sharing wth EBGP Multihop** 
	-
- **Debugging BGP** Note Maps as BGP Filters Connecting a Multihomed Customer to **Connecting** a Multihomed Customer to

**BGP Neighbor Not Reachable Implementing Changes in BGP Policy** 

- **BGP AS Number Mismatch Customers** Traditional Filtering Limitations Customers Customers
	- BGP Soft Reset Enhancement Multihomed Customer Address Space
	-
	- **In Configuring Route Refresh Multihomed Customer AS Number**
- Transit AS Tasks Monitoring Route Refresh Selection

■ Internal Route Propagation **Influencing BGP Route Selection with** Primary and Backup Link Selection ■ Packet Forwarding in an AS Weights BGP Incoming Link Selection

BGP 4.1 www.globalknowledge.com/da-dk/ training@globalknowledge.dk tlf.nr.: 44 88 18 00

Connecting a Customer to a Single Service

**Network AS Migrations** 

- 
- 

Interacting with IBGP and EBGP in a Transit Configuring Per-Neighbor Weights Networks AS AS Changing Weights with Route Maps

- 
- **Multipath Load Sharing in BGP Networks** Networks **Networks** Networks Networks Networks Networks Networks Networks Networks Networks Networks Networks Networks Networks Networks Networks Networks Networks Networks Networks
- 
- 
- 
- **IBGP Next-Hope Processing COVER SERVICE IN BGP Local Preference Introducing Route Reflectors**
- **Transit Network Using edge Routers as Next | Configuring Default Local Preference** Hops Example **Monitoring Local Preference In All Accords** IBGP Scalability Issues in a Transit AS
- 
- Transit Backbones **Route Reflectors Clusters** Route Reflectors Clusters Reflectors Clusters

### Forwarding Packets in a Transit AS line Loop-Prevention Mechanisms and Loop-Prevention Mechanisms

- **Packet Forwarding in a Transit AS AS Path Prepending Potential Network Issues**
- Recursive Lookup in Cisco IOS Software  $\overline{A}$  AS Path Prepending Design  $\overline{A}$  Hierachical Route Reflectors
- 
- 
- **Problems with BGP and IGP Interaction**

### Monitoring and Troubleshooting IBGP in a Transit AS **Selecting the Proper Return Path BGP Convergence**

- 
- 
- Troubleshooting IBGP Session Start-Up Advanced MED Considerations PMTU Discovery **ISSUES** Increasing Input Queue Depth
- Troubleshooting IBGP Route Selection BGP Prefix Independent Convergence BGP Prefix Independent Convergence **Issues Beautiful Contract of the Contract of Contract Contract of the BFD for BGP**
- **Issues** Boston Control of the Control of the Control of the Control of the Control of the Control of the Control of the Control of the Control of the Control of the Control of the Control of the Control of the Control of
- Transit AS **BGP** Route Selection Criteria
	-
	-
	-
- **BGP Route Selection and Filtering Tools Common Service Provider Network AS Path Processing in IBGP** Summary Route Propagation in Service Provider **Route Propagation in Service Provider**

- IBGP Neighbors **Consistent Route Selection Within the AS** 
	-
	-
- Differences Between EBGP and IBGP **Configuring Local Preference with Route** Route Reflector Split-Horizon Rules ■ Scalability Limitations of IBGP-Based Maps Maps Redundant Route Reflectors

### Using AS Path Prepending **Additional Route Reflector**

- Return Path Selection in a Multhomed AS  $\Box$  Network Design with Route Reflectors
- 
- 
- **BGP and IGP Interaction BGP Hide Local-Autonoumous System BC Configuring Route Reflectors**

- 
- **In MED Progression in a BGP Network BGP Processes**
- 
- 
- 

# Influencing BGP Route Selection Scaling IGP and BGP in Service Provider

- 
- 
- **BGP Split Horizon** Setting BGP Local Preference Scaling Service Provider Routing Protocols
- **II** IBGP Full Mesh line Scaling Service Provider Addressing Service Provider Addressing

- 
- 
- 
- 
- 
- 
- 
- 
- **Routing Protocols in a Transit AS** Considerations Route Reflector Backbone Migration
	-

### Exploring the BGP MED **IMPROVING BGP Convergence**

- 
- 
- **Monitoring IBGP** Changing the MED **CPU Effects of BGP Processes**
- Common IBGP Problems **■** Troubleshooting the MED **Improving BGP Convergence** 
	-
	-
	-
	-
- Troubleshooting IBGP Sychronization BGP Nonstop Forwarding Awareness BGP Nonstop Forwarding Awareness
	-
	- **BGP Advertisement Interval**
	- **BGP Keepalive and Hold-Down Timers**

### Optimizing BGP Scalability

- **BGP Route Limiting**
- Configuring BGP Route Limiting
- **BGP Peer Groups Overview**
- **BGP Peer Groups as a Performance Tool**
- **BGP Peer Group Limitations**
- Configuring BGP Peer Groups
- **BGP Peer Group Configuration Examples**
- **BGP Dynamic Update Peer Groups** Feature
- **BGP Peer Templates Overview**
- **BGP Peer Templates Inheritance**
- **BGP Peer Templates Configuration**
- **BGP Route Dampening**
- **BGP Route Dampening Operation**
- Configuring BGP Route Dampening

### Labs

- Discovery 1: Configure Basic BGP
- **Discovery 2: Announce Networks in BGP**
- Discovery 3: Implement the BGP Support
- for TTL Security Check Feature Discovery 4: Configure a Basic BGP Network

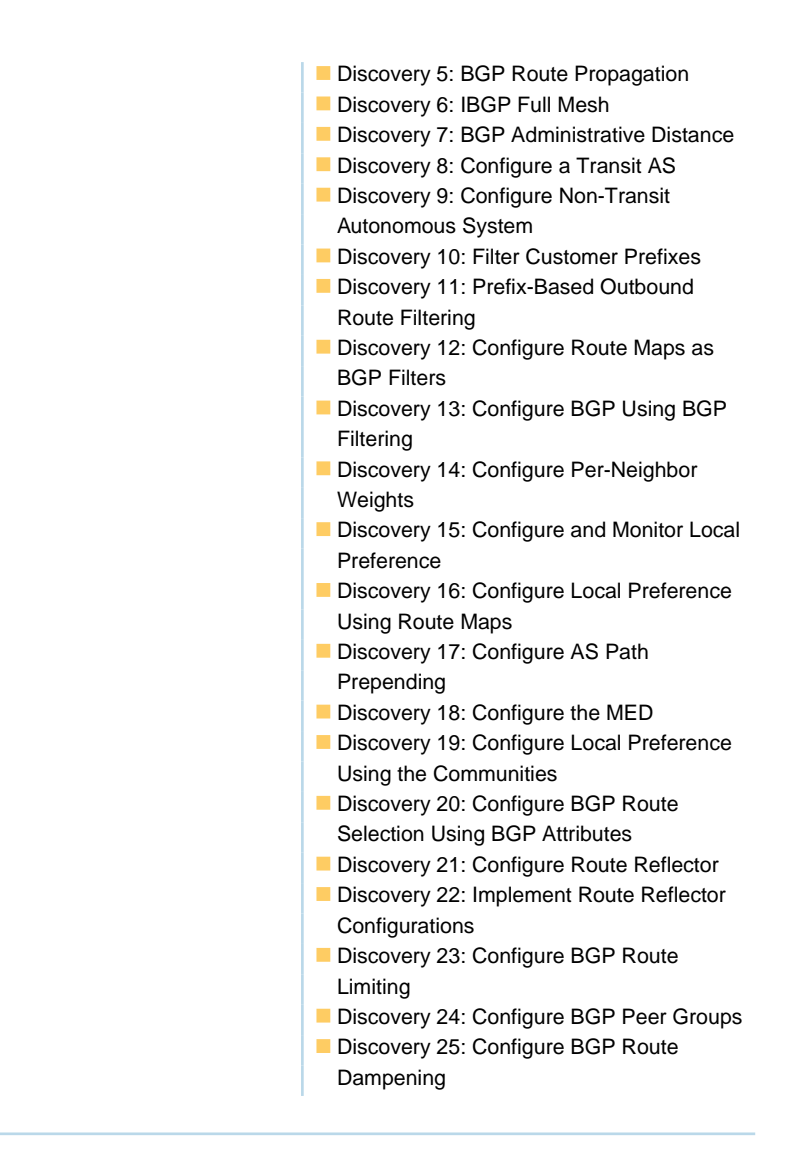

### Flere Informationer:

For yderligere informationer eller booking af kursus, kontakt os på tlf.nr.: 44 88 18 00

training@globalknowledge.dk

[www.globalknowledge.com/da-dk/](http://www.globalknowledge.com/da-dk/)

Global Knowledge, Stamholmen 110, 2650 Hvidovre